## Praktische Erfahrungen beim automatischen Erstellen von Bewehrungsplänen

Dipl.-Ing. Georges Oksakowski, Feldkirch

In unserem Büro bearbeiten wir schon seit 5 Jahren verschiedenste Probleme der Baustatik mit Hilfe der **FDV** 

Der Computer wird immer mehr zum Mittelpunkt unserer Bürotätigkeit und so ist es nicht mehr verwunderlich, daß der Wunsch, die Recheneraebnisse mittels Plotter direkt in Pläne umzusetzen, immer dringender wurde.

Neben den maschinellen Voraussetzungen - wir besitzen eine HP 3000 mit allen Peripheriegeräten, sowie einem Calcomp Trommelplotter Type 936 - bewogen uns vor allem folgende Überlegungen EDV-Methoden bei der Planerstellung einzusetzen-

- ständig steigende Lohnkosten

- Reduzierung der Fehler

In einem ersten Schritt haben wir die Planerstellung für Hochbauträger rationalisiert. Nachstehend eine kurze Beschreibung des Programmablaufes.

Das betreffende Programm besitzt 2 Programmblöcke: **DURCH** und HTBEIS. Das Programm DURCH unterscheidet sich nicht von einem gewöhnlichen Durchlaufträgerprogramm. Die Systemgrenzen sind mit 10 Feldern für die Praxis groß genug gewählt. Die Eingabe für die am häufigsten vorkommenden Querschnitte (Plattenbalken, Rechtecke) sind sehr einfach. Bemerkenswert ist die einfache Kontroll- bzw. Korrekturmöglichkeit der Eingabedaten. Als Ergebnis des Programmblockes DURCH erhält man einen Ausdruck mit Momenten-, Normal- und Querkräften mit den erforderlichen Stahlquerschnitten (Biege-und Schubbewehrung). Diese Werte werden automatisch in das eigentliche Zeichenprogramm HT-BEIS übernommen. Das Programm HTBEIS ist ein Dialog-Programm für

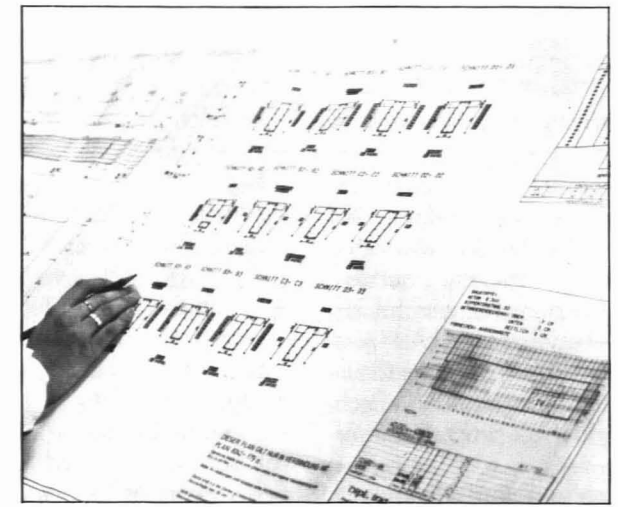

Abb.: Beispiel für eine Bewehrung im Betonbau

die Detailfestlegung der Bewehrung. Der Computer liefert am Bildschirm einen Vorschlag für die Eisenausteilung. Aus baupraktischen Gründen sind jedoch fallweise verschiedene Festlegungen dieses Vorschlags (Durchmesserwahl, Bügelabstände usw. änderungsbedürftig. Hier beginnt die eigentliche Aufgabe des Planherstellers. Im Dialogbetrieb wird eine baustellengerechte Bewehrungsführung konstruiert. Dem Programmbenützer steht es dabei u.a. frei, verschiedene Bügelformen oder andere Durchmesser zu wählen bzw. die notwendige Schubbewehrung mittels Bügel oder Schrägeisen abzudecken. Es besteht hier die Möglichkeit, neben den statisch erforderlichen auch noch konstruktive Eisen anzubringen.

Diese Tätigkeit erfordert jedoch sehr viel konstruktives Verständnis und eine Menge Erfahrung in der Erstellung von Bewehrungsplänen.

Sämtliche Pläne, die mittels Computer erstellt werden, müssen unbedingt genauestens kontrolliert und eventuell händisch ergänzt werden (z.B.: Bügel in Aussparungsbereichen).

Zusammenfassend kann gesagt werden:

- Der Computer befreit uns von Routinearbeit.
- Die Bedienung des Programms kann allerdings nur mit qualifizierten Mitarbeitern erfolgen.
- Durch den Einsatz dieses Programms konnten die Fehler in den Plänen stark reduziert werden.
- Die Arbeitszeit für die Erstellung eines Armierungsplanes beträgt nur noch 1/7 bis 1/10 der Zeit gegenüber einem händisch gezeichneten Plan

Um die beschriebenen Vorteile zu realisieren, bedarf es jedoch einer Menge Erfahrung mit dem Programm. Wir haben die vergangenen Monate über 200 Armierungspläne nach diesem Programm erstellt. Als besonders wichtig beurteilen wir den dauernden Erfahrungsaustausch zwischen dem Programmersteller (Firma TDV, Dipl.-Ing. H. Pircher, Graz) und den Anwendern. Das Programm wird fortlaufend verbessert und ergänzt.

Wir planen, demnächst eine ähnliche Problemlösung für Platten- und Deckensysteme, gekoppelt an ein Rechenprogramm nach der Finite-Elemente-Methode, in Betrieb zu nehmen.